# Тема 3. Коллекции языка Kotlin

#### Романов Владимир Юрьевич МГУ им. М.В.Ломоносова, ф-т ВМК vladimir.romanov@gmail.com

Ноябрь 13, 2020

# *1.4. КОЛЛЕКЦИИ В KOTLIN*

## Виды коллекций. Изменяемые и не изменяемые

- *Стандартная библиотека Kotlin* предоставляет реализации для основных видов коллекций:
	- Множество
	- Список
	- Карта
- Пара интерфейсов представляет каждый вида коллекции:
	- интерфейс *только для чтения* только операции для доступа к элементам коллекции.
	- интерфейс *изменяемый*, расширяет интерфейс *только для чтения* операциями записи: добавления, удаления и обновления его элементов.

## Виды коллекций. Схема

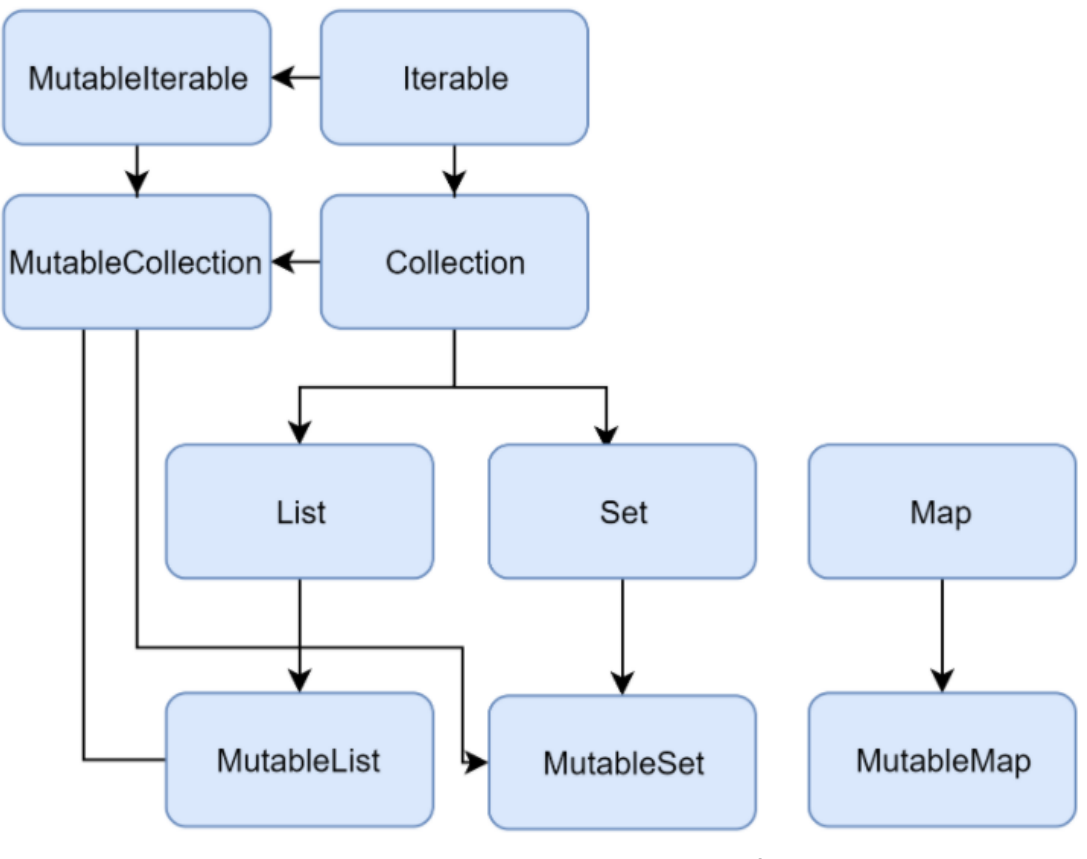

Коллекции в языке Kotlin

# Виды коллекций. Collection (Коллекция)

– Интерфейс **Collection** поддерживает доступ к коллекции только *для чтения*

**public interface** Collection<**out** E> : Iterable<E> { **public val** size: **Int public fun** isEmpty(): Boolean **public operator fun** contains(element: E): Boolean **override fun** iterator(): Iterator<E> **public fun** containsAll(elements: Collection<E>) : Boolean

- }
- Потомки **Collection** интерфейсы **List** и **Set**
- Коллекции *только для чтения ковариантны (out)*. Т.е если класс **Rectangle** наследуется от **Shape**, можно использовать **List<Rectangle>** везде, где требуется **List<Shape>**.
- Если **Rectangle :> Shape** то **List<Rectangle> :> List<Shape>**

Виды коллекций. Итераторы и итерирумые

```
public interface Iterable<out T> {
   public operator fun iterator(): Iterator<T>
}
```

```
public interface Iterator<out T> {
   public operator fun next(): T
   public operator fun hasNext(): Boolean
}
```
# Виды коллекций. MutableCollection (Изменяемая коллекция)

- **MutableCollection** это коллекция с *операциями записи*, такими как **add** и **remove**.
- Потомки **Collection** классы **List** и **Set**
- Изменяемые коллекции *не ковариантны*, т.к это привело бы к сбоям во время выполнения.
- Если **MutableList<Rectangle>** был подтипом **MutableList<Shape>**, в него можно было бы вставить других наследников **Shape** (например, **Circle**), тем самым нарушив его аргумент типа **Rectangle**.

## Объявление MutableCollection (Изменяемая коллекция)

```
public interface MutableCollection<E> 
    : Collection<E>, MutableIterable<E>
{
override fun iterator(): MutableIterator<E>
public fun add(element: E): Boolean
public fun remove(element: E): Boolean
public fun addAll(elements: Collection<E>)
        : Boolean
public fun removeAll(elements: Collection<E>)
        : Boolean
public fun retainAll(elements: Collection<E>)
        : Boolean
public fun clear(): Unit
}
```
# Виды коллекций. Модифицируемые итераторы и итерирумые

– В интерфейс **MutableIterator** добавлена функция **remove public interface MutableIterable<out T>** 

: Iterable<T>

```
{
 override fun iterator(): MutableIterator<T>
}
public interface MutableIterator<out T> 
            : Iterator<T> 
{
   public fun remove(): Unit
}
```
## Виды коллекций. List (Список)

- **List** это упорядоченная коллекция с доступом к элементам по их номеру.
- Элементы могут встречаться в списке более одного раза.
- Пример списка это предложение: группа слов порядок которых важен и которые могут повторяться.
- В Kotlin реализацией **List** по умолчанию является **ArrayList**, который можно рассматривать как массив с изменяемым размером.
- **val** stringList: List<**String**>
	- $=$  listOf("This", "is", "cat")

## Объявление Списка

**public interface** List<**out** E> : Collection<E> { **override val** size: **Int override fun** isEmpty(): Boolean **override fun** contains(element: E): Boolean **override fun** iterator(): Iterator<E> **override fun** containsAll(elements: Collection<E>): Boolean

**public operator fun get**(index: Int): E **public fun** indexOf(element: E): Int **public fun** lastIndexOf(element: E): Int **public fun** listIterator(): ListIterator<E> **public fun** listIterator(index: Int) : ListIterator<E>

**public fun** subList(fromIndex: Int, toIndex: Int)

```
\cdot List\ltF>
```
#### }

#### Пример использования списка

**val** numbers

= listOf("one", "two", "three", "four")

println("Number of elements: \${numbers.size}") println("Third element: \${numbers.get(2)}") println("Fourth element: \${numbers[3]}") println("""Index of element "two" | \${numbers.indexOf("two")}""".trimMargin())

# Виды коллекций. MutableList (Изменяемый список) (1)

**public interface** MutableList<E> : List<E>, MutableCollection<E> { **override fun** add(element: E): Boolean **override fun** remove(element: E): Boolean **override fun** addAll(elements: Collection<E>) : Boolean **override fun** removeAll(elements: Collection<E>) : Boolean **override fun** retainAll(elements: Collection<E>) : Boolean **override fun** clear(): Unit // ... }

# Виды коллекций. MutableList (Изменяемый список) (2)

**public interface** MutableList<E> : List<E>, MutableCollection<E> { *// ...* **override fun** listIterator() : MutableListIterator<E> **override fun** listIterator(index: Int) : MutableListIterator<E> **override fun** subList(fromIndex: Int, toIndex: Int) : MutableList<E> // ... }

# Виды коллекций. MutableList (Изменяемый список) (3)

**public interface** MutableList<E> : List<E>, MutableCollection<E> { *// ...*

**public fun** addAll(index: Int, elements: Collection<E>) : Boolean **public operator fun set**(index: Int, element: E) : E **public fun** add(index: Int, element: E): Unit **public fun** removeAt(index: Int): E }

#### Пример использования изменяемого списка

```
val numbers = mutableListOf(1, 2, 3, 4)
numbers.add(5)
numbers.removeAt(1)
number[0] = 0numbers.shuffle()
println(numbers)
```
## Виды коллекций. Set (Множество)

- **Set** это множество уникальных элементов.
- Абстракция множества: группа элементов без повторения.
- Пример множества алфавит это набор букв.
- Умалчиваемая реализация множества **LinkedHashSet**
- Другая реализация **HashSet** не сохраняет порядок элементов.
- Но **HashSet** требует меньше памяти для хранения того же количества элементов.

**val** stringSet: Set<**String**> = setOf("a", "b", "c")

### Объявление множества

**public interface** Set<**out** E> : Collection<E> { **override val** size: **Int override fun** isEmpty(): Boolean **override fun** contains(element: E): Boolean **override fun** iterator(): Iterator<E> **override fun** containsAll(elements: Collection<E>) : Boolean }

#### Пример использования множества

**val** numbers =  $setOf(1, 2, 3, 4)$ println("Number of elements: \${numbers.size}")

```
if (numbers.contains(1)) 
   println("1 is in the set")
```
**val** numbersBackwards = setOf(4, 3, 2, 1) println("The sets are equal:" +

" \${numbers == numbersBackwards}")

### Объявление изменяемого множества

```
– Умалчиваемая реализация изменяемого множества LinkedHashSet
public interface MutableSet<E> 
     : Set<E>, MutableCollection<E> 
{
override fun iterator(): MutableIterator<E>
override fun add(element: E): Boolean
override fun remove(element: E): Boolean
override fun addAll(elements: Collection<E>)
         : Boolean
override fun removeAll(elements: Collection<E>)
         : Boolean
override fun retainAll(elements: Collection<E>)
         : Boolean
override fun clear(): Unit
}
```
### Пример использования изменяемого множества

**val** numbers =  $setOf(1, 2, 3, 4)$ **val** numbersBackwards = setOf(4, 3, 2, 1)

println(numbers.first() == numbersBackwards.first()) println(numbers.first() == numbersBackwards.last())

## Виды коллекций. Map (Карта)

- **Map** Карта (или словарь) это набор *пар* (*entry*) *ключ-значение*.
- *Ключи* уникальны, и каждый из них соответствует ровно одному *значению*.
- *Значения* могут повторяться.
- Пример: *ключ* это английское слово *значение* это список русских слов - переводов английского слова
- По умолчанию реализация карты *LinkedHashMap*. Она сохраняет порядок вставки элементов
- Другая реализация карты **HashMap** не сохраняет порядок элементов.
- **val** numbersMap: Map<**String**, **Int**>

```
= mapOf("One" to 1,
      "Two" to 2, 
      "Three" to 3, 
      "Four" to 4)
```
## Объявление карты

```
public interface Map<K, out V> {
public val size: Int
public fun isEmpty(): Boolean
public fun containsKey(key: K): Boolean
public fun containsValue(value: V): Boolean
public operator fun get(key: K): V?
```

```
public val keys: Set<K>
public val values: Collection<V>
public val entries: Set<Map.Entry<K, V>>
```

```
public interface Entry<out K, out V> {
  public val key: K
  public val value: V
}
```
}

Примеры использования карты

```
val numbersMap = mapOf("key1" to 1, 
                "key2" to 2, 
                "key3" to 3, 
                "key4" to 1)
```

```
println("All keys: ${numbersMap.keys}")
println("All values: ${numbersMap.values}")
```

```
if ("key2" in numbersMap)
  println("""Value by key "key2":"""
        + """ ${numbersMap["key2"]}""")
if (1 in numbersMap.values)
  println("The value 1 is in the map")
```
**if** (numbersMap.containsValue(1)) println("The value 1 is in the map")

# Виды коллекций. MutableMap (Изменяемая карта)

```
public interface MutableMap<K, V> 
     : Map<K, V> {
public fun put(key: K, value: V): V?
public fun remove(key: K): V?
public fun putAll(from: Map<out K, V>)
        : Unit
public fun clear(): Unit
```

```
override val keys: MutableSet<K>
override val values: MutableCollection<V>
override val entries: 
  MutableSet<MutableMap.MutableEntry<K, V>>
```

```
public interface MutableEntry<K, V> 
           : Map.Entry<K, V> {
  public fun setValue(newValue: V): V
}
```
}

#### Примеры использования изменяемой карты

**val** numbersMap1: MutableMap<**String**, **Int**>  $=$  mutableMapOf("one" to 1, "two" to 2)

numbersMap1.put("three", 3) numbersMap1["one"] = 11

println(numbersMap1)

#### Конструирование множеств

```
val emptySet = emptySet<String>()
```

```
val set1 = setOf<String>()
val numbersSet = setOf("one", "two", "three")
```

```
val mSet1 = mutableSetOf<String>()
val mNumbersSet = mutableSetOf("one", "two", "three")
val presizedSet = HashSet<Int>(32)
```
### Конструирование списков

```
val emptyList = emptyList<String>()
```

```
val list1 = listOf<String>()
val numbersList = listOf("one", "two", "three")
val doubled = List(3) { it * 2 }
val linkedList = LinkedList<String>(listOf("one", "two", "three"))
```

```
val mList1 = mutableListOf<String>()
val mNumbersList = mutableListOf("one", "two", "three")
```
### Конструирование карт

```
val emptyMap = emptyMap<String, Int>()
```

```
val numbersMap = mapOf("key1" to 1, 
               "key2" to 2, 
               "key3" to 3)
val numbersMap
   = mutableMapOf<String, String>()
      .apply { this["one"] = "1"; 
            this["two"] = "2" }
```
#### Конструирование копированием

**val** sourceList = mutableListOf(1, 2, 3) **val** copyList = sourceList.toMutableList() **val** readOnlyCopyList = sourceList.toList()

**val** sourceList = mutableListOf(1, 2, 3) **val** copySet = sourceList.toMutableSet()

## Конструирование вызовом функций над коллекциями

```
val strings = listOf("one", "two", "three")
val longerThan3 = strings.filter { it.length > 3 }
```

```
val numbers = setOf(1, 2, 3)val numbers1 = numbers.map { it * 3 }
val numbers2 = 
  numbers.mapIndexed { idx, value -> value * idx }
```
**val** map: Map<**String**, **Int**>

= strings.associateWith { it.length }

#### Итераторы над коллекциями

**val** numbers = listOf("one", "two", "three")

**val** numbersIterator = numbers.iterator() **while** (numbersIterator.hasNext()) println(numbersIterator.next())

**for** (item **in** numbers) println(item)

```
numbers.forEach { println(it) }
```
## Преобразования коллекций. Mapping

```
val numbers1 = setOf(1, 2, 3)val numbers2 = numbers1.map { it * 3 }
val numbers3
   = numbers1.mapIndexed
```

```
\{ idx, value -> value * idx \}
```

```
val numbers4
   = numbers1.mapNotNull 
       { if ( it == 2) null else it * 3 }
val numbers5
   = numbers1.mapIndexedNotNull 
   \{ idx, value ->
      if (idx == 0) null else value * idx }
```
### Преобразования карт. Mapping

```
val numbersMap: Map<String, Int> 
  = mapOf("key1" to 1,
        "key2" to 2, 
        "key3" to 3)
```

```
val numbersMap1: Map<String, Int> 
   = numbersMap.mapKeys
      { it.key.toUpperCase() }
```

```
val numbersMap2: Map<String, Int> 
   = numbersMap.mapValues
      { it.value + it.key.length }
```
## Преобразования коллекций. Zipping

**val** colors = listOf("red", "brown", "grey") **val** animals = listOf("fox", "bear", "wolf") println(colors zip animals)

**val** twoAnimals = listOf("fox", "bear") println(colors.zip(twoAnimals)) *// [(red, fox), (brown, bear), (grey, wolf)] // [(red, fox), (brown, bear)]*

**val** numberPairs

 $=$  listOf("one" to 1, "two" to 2, "three" to 3) println(numberPairs.unzip()) *// ([one, two, three], [1, 2, 3])*

### Преобразования коллекций. Association

**val** numbers = listOf("one", "two", "three")

println(numbers.associateWith { it.length }) *// {one=3, two=3, three=5}*

println(numbers.associateWith { it.length }) *// {one=3, two=3, three=5}*

```
println(numbers.associateBy
         { it.first().toUpperCase() })
println(numbers.associateBy(
  keySelector = \{ it.first().toUpperCase() \},valueTransform = \{ it.length \}))
// {O=one, T=three, F=four}
// {O=3, T=5, F=4}
```
Преобразования коллекций. Flattening

```
val numberSets = listOf(setOf(1, 2, 3),
                 setOf(4, 5, 6), 
                 setOf(1, 2))
println(numberSets.flatten())
// [1, 2, 3, 4, 5, 6, 1, 2]
```
**class** Data(**val** items : List<String>)

```
val dataObjects = listOf(
      Data(listOf("a", "b", "c")),
      Data(listOf("1", "2", "3"))
)
val items: List<String> 
    = dataObjects.flatMap { it.items } 
// [a, b, c, 1, 2, 3]
```
## Фильтация коллекций. predicate

```
val numbers = listOf("one", "two", "three") 
val longerThan3
  = numbers.filter { it.length > 3 }
println(longerThan3)
val numbersMap =
```

```
mapOf("key1" to 1,
       "key2" to 2, 
       "key3" to 3)
val filteredMap
   = numbersMap.filter
      \{ (key, value) ->
        key.endsWith("1") &8 value > 10}
println(filteredMap)
```
## Фильтация коллекций. Partitioning

```
val numbers = listOf("one", "two", "three")
val (match, rest) 
   = numbers.partition { it.length > 3 }
```
println(match) println(rest) *// [three, four] // [one, two]*

## Фильтация коллекций. Testing predicates

**val** numbers

= listOf("one", "two", "three", "four")

println(numbers.any { it.endsWith("e") }) println(numbers.none { it.endsWith("a") }) println(numbers.all { it.endsWith("e") })

```
println(emptyList<Int>().all { it > 5 }) 
// true
// true
// false
// true
```
#### Операторы + и -

```
val numbers
   = listOf("one", "two", "three", "four")
val plusList = numbers + "five"
val minusList = numbers - listOf("three", "four")
println(plusList)
println(minusList)
// [one, two, three, four, five]
// [one, two]
```
#### Групирование. groupBy

```
val numbers
   = listOf("one", "two", "three", 
         "four", "five")
```
println(numbers.groupBy  $\{$  it.first().toUpperCase()  $\})$ 

```
println(numbers.groupBy(
      keySelector = \{ it.first() \},
      valueTransform = \{ it.toUpperCase() \}))
```
*// {O=[one], T=[two, three], F=[four, five]} // {o=[ONE], t=[TWO, THREE], f=[FOUR, FIVE]}*

## Восстановление частей коллекции. Slice

- Функция **slice** возвращает список элементов коллекции с заданными индексами.
- Индексы могут быть переданы как диапазон или как набор целочисленных значений.

```
val numbers = listOf("one", "two", "three", 
               "four", "five", "six") 
println(numbers.slice(1..3))
println(numbers.slice(0..4 step 2))
println(numbers.slice(setOf(3, 5, 0))) 
// [two, three, four]
// [one, three, five]
// [four, six, one]
```
# Восстановление частей коллекции. take & drop

```
val numbers = listOf("one", "two", "three", 
               "four", "five", "six")
println(numbers.take(3))
println(numbers.takeLast(3))
println(numbers.drop(1))
println(numbers.dropLast(5))
// [one, two, three]
// [four, five, six]
// [two, three, four, five, six]
// [one]
```
# Восстановление частей коллекции. takeWhile & dropWhile

```
val numbers = listOf("one", "two", "three", 
                "four", "five", "six")
println(numbers.takeWhile 
           \{ !it.startsWith('f') \})println(numbers.takeLastWhile 
           { it != "three" })
println(numbers.dropWhile 
           { it. length = = 3 })
println(numbers.dropLastWhile 
           \{ it.contains('i') \})
// [one, two, three]
// [four, five, six]
// [three, four, five, six]
// [one, two, three, four]
```
## Восстановление частей коллекции. chunked

**val** numbers = (0..13).toList() println(numbers.chunked(3)) *// [[0, 1, 2], [3, 4, 5], [6, 7, 8], [9, 10, 11], [12, 13]]*

**val** numbers = (0..13).toList() println(numbers.chunked(3) { it.sum() }) *// [3, 12, 21, 30, 25]*

## Восстановление частей коллекции. windowed

**val** numbers = listOf("one", "two", "three", "four", "five") println(numbers.windowed(3)) *// [[one, two, three], [two, three, four], [three, four, five]]*

**val** numbers = (1..10).toList() println(numbers.windowed(3, step =  $2$ , partialWindows = **true**)) println(numbers.windowed(3) { it.sum() }) *// [[1, 2, 3], [3, 4, 5], [5, 6, 7], [7, 8, 9], [9, 10]] // [6, 9, 12, 15, 18, 21, 24, 27]*

#### Восстановление частей коллекции. zip

```
val numbers = listOf("one", "two", "three", 
                "four", "five") 
println(numbers.zipWithNext())
println(numbers.zipWithNext() 
       \{ s1, s2 \rightarrow s1.length > s2.length \}// [(one, two), (two, three), (three, four), (four, five)]
// [false, false, true, false]
```
#### Получение элемента. По позиции

```
val numbers = linkedSetOf("one", "two", "three", 
                  "four", "five")
println(numbers.elementAt(3))
```

```
val numbersSortedSet = sortedSetOf("one", "two",
                     "three", "four")
println(numbersSortedSet.elementAt(0))
```

```
println(numbers.first()) 
println(numbers.last())
```

```
println(numbers.elementAtOrNull(5))
println(numbers.elementAtOrElse(5) 
   { index -> "The value for index $index is undefined"})
```
#### Получение элемента. По позиции

```
val numbers = listOf("one", "two", "three", 
               "four", "five", "six")
println(numbers.first { it.length > 3 })
println(numbers.last { it.startsWith("f") })
```
println(numbers.firstOrNull { it.length > 6 })

**val** numbers =  $listOf(1, 2, 3, 4)$ println(numbers.find { it %  $2 == 0$  }) println(numbers.findLast { it %  $2 == 0$  })

### Получение случайного элемента

**val** numbers =  $listOf(1, 2, 3, 4)$ println(numbers.random())

#### Проверка существования элемента

```
val numbers = listOf("one", "two", "three", 
               "four", "five", "six")
println(numbers.contains("four"))
println("zero" in numbers)
```

```
println(numbers.containsAll
             (listOf("four", "two")))
println(numbers.containsAll
              (listOf("one", "zero")))
```

```
println(numbers.isEmpty())
println(numbers.isNotEmpty())
```

```
val empty = emptyList<String>()
println(empty.isEmpty())
println(empty.isNotEmpty())
```
#### Упорядочение коллекции

```
val lengthComparator = Comparator 
     { str1: String, str2: String
          \rightarrow str1.length - str2.length }
println(listOf("aaa", "bb", "c")
      .sortedWith(lengthComparator))
println(listOf("aaa", "bb", "c")
      .sortedWith(compareBy { it.length }))
```

```
val numbers = listOf("one", "two", 
          "three", "four")
```
println("Sorted ascending: \${numbers.sorted()}") println("Sorted descending: \${numbers.sortedDescending()}")

## Собственный порядок коллекции

```
val numbers = listOf("one", "two", 
               "three", "four")
```
**val** sortedNumbers

 $=$  numbers.sortedBy  $\{$  it.length  $\}$ 

println("Sorted by length ascending: \$sortedNumbers")

**val** sortedByLast

= numbers.sortedByDescending { it.last() }

println("Sorted by the last letter descending: \$sortedByLast")

## Обратный порядок коллекции

```
val numbers = listOf("one", "two", 
               "three", "four")
println(numbers.reversed())
```
**val** reversedNumbers = numbers.asReversed() println(reversedNumbers)

**val** reversedNumbers = numbers.asReversed() println(reversedNumbers)

numbers.add("five") println(reversedNumbers)

## Случайный порядок коллекции

```
val numbers = listOf("one", "two", 
               "three", "four")
println(numbers.shuffled())
```
#### Агрегатные операции. min, sum, average

```
val numbers = listOf(6, 42, 10, 4)
```

```
println("Count: ${numbers.count()}")
println("Max: ${numbers.max()}")
println("Min: ${numbers.min()}")
println("Average: ${numbers.average()}")
println("Sum: ${numbers.sum()}")
// Count: 4
// Max: 42
// Min: 4
// Average: 15.5
// Sum: 62
```
## Агрегатные операции. maxBy, maxWith

- **maxBy()/minBy()** берет функцию-селектор и возвращает элемент, для которого она возвращает наибольшее или наименьшее значение.
- **maxWith()/minWith()** берет объект *Comparator* и возвращает наибольший или наименьший элемент в полученный соответствии с параметром *Comparator*.

**val** numbers =  $listOf(5, 42, 10, 4)$ **val** min3Remainder = numbers.minByOrNull { it % 3 } println(min3Remainder)

```
val strings = listOf("one", "two",
   "three", "four")
val longestString
   = strings.maxWithOrNull(compareBy { it.length })
println(longestString)
// 42
// three
```
### Агрегатные операции. sumBy, sumByDouble

```
val numbers = listOf(5, 42, 10, 4)println(numbers.sumBy { it * 2 })
println(numbers.sumByDouble{ it.toDouble() / 2 })
// 122
// 30.5
```
## Функции fold и reduce

```
val numbers = listOf(5, 2, 10, 4)val sum = numbers.reduce 
  \{ sum, element -> sum + element \}println(sum)
val sumDoubled = numbers.fold(0)
  \{ sum, element -> sum + element * 2 \}println(sumDoubled)
```
- Функции **reduce** и **fold** последовательно применяют предоставленную операцию к элементам коллекции и возвращают накопленный результат.
- первый аргумент это ранее накопленное значение
- второй аргумент это элемент коллекции.
- **fold** принимает начальное значение и использует его как накопленное значение на первом шаге
- **reduce** на первом шаге использует первый и второй элементы

## Функции foldIndexed и foldRightIndexed

**val** numbers =  $listOf(5, 2, 10, 4)$ **val** sumEven = numbers.foldIndexed(0) { idx, sum, element -> **if** (idx  $\%$  2 == 0) sum + element **else** sum } println(sumEven)

**val** sumEvenRight = numbers.foldRightIndexed(0)

{ idx, element, sum ->

**if** (idx  $\%$  2 == 0) sum + element **else** sum }

println(sumEvenRight)

- **reduceOrNull**
- **reduceRightOrNull**
- **reduceIndexedOrNull**
- **reduceRightIndexedOrNull**

#### Изменения в коллекции. Добавление

```
val numbers = mutableListOf(1, 2, 3, 4)
numbers.add(5)
println(numbers)
```

```
val numbers = mutableListOf(1, 2, 5, 6)
numbers.addAll(arrayOf(7, 8))
println(numbers)
numbers.addAll(2, setOf(3, 4))
println(numbers)
```

```
val numbers = mutableListOf("one", "two")
numbers += "three"
println(numbers)
numbers += listOf("four", "five")
println(numbers)
```
## Изменения в коллекции. Удаление(1)

**val** numbers = mutableListOf $(1, 2, 3, 4, 3)$ numbers.remove(3) *// Удаляется первая 3`* println(numbers) numbers.remove(5) *// Ничего не удаляется* println(numbers)

numbers.retainAll { it >= 3 } println(numbers)

## Изменения в коллекции. Удаление(2)

```
val numbersSet = mutableSetOf("one", "two", 
                   "three", "four")
numbersSet.removeAll(setOf("one", "two"))
println(numbersSet)
```

```
val numbers = mutableListOf("one", "two", 
            "three", "three", "four")
numbers -= "three"
println(numbers)
numbers -= listOf("four", "five") 
println(numbers)
```
## Списки. Доступ по индексу

**val** numbers =  $listOf(1, 2, 3, 4)$ println(numbers.**get**(0)) println(numbers[0]) *// numbers.get(5) // exception!* println(numbers.getOrNull(5)) *// null* println(numbers.getOrElse(5, {it})) *// 5*

**val** numbers = (0..13).toList() println(numbers.subList(3, 6))

## Списки. Линейный поиск

**val** numbers = listOf(1, 2, 3, 4, 2, 5) println(numbers.indexOf(2)) println(numbers.lastIndexOf(2))

**val** numbers = mutableListOf(1, 2, 3, 4) println(numbers.indexOfFirst { it > 2}) println(numbers.indexOfLast { it %  $2 == 1$ })

# Списки. Двоичный поиск в сортированных списках

- Бинарный поиск работает значительно быстрее линейного поиска
- Требуется чтобы список был отсортирован в порядке возрастания в соответствии с определенным порядком: естественным или другим, указанным в параметре функции.
- В противном случае результат не определен.

```
val numbers = mutableListOf("one", "two", 
                   "three", "four")
numbers.sort()
```

```
println(numbers)
```

```
println(numbers.binarySearch("two")) // 3
```

```
println(numbers.binarySearch("z")) // -5
```

```
println(numbers.binarySearch("two", 0, 2)) // -3
```
## Списки. Двоичный поиск с компаратором

**data class** Product(**val** name: String, **val** price: Double) **val** productList = listOf( Product("WebStorm", 49.0), Product("AppCode", 99.0), Product("DotTrace", 129.0), Product("ReSharper", 149.0))

```
println(productList.binarySearch(
   Product("AppCode", 99.0), 
  compareBy<Product> { it.price }
                .thenBy \{ it.name \}))
val colors = listOf("Blue", "green", 
       "ORANGE", "Red", "yellow")
println(colors.binarySearch("RED", 
    String.CASE_INSENSITIVE_ORDER)) // 3
```
# Списки. Двоичный поиск с функцией сравнения

- Двоичный поиск с *функцией сравнения* позволяет находить элементы без предоставления явных значений поиска
- Вместо этого он принимает элементы функции сравнения, отображающие значения **Int**, и ищет элемент, в котором функция возвращает ноль
- Список должен быть отсортирован в порядке возрастания в соответствии с предоставленной функцией

```
fun priceComparison(product: Product, 
              price: Double) 
   = sign(product.price - price).toInt()
val productList = listOf(
      Product("WebStorm", 49.0),
      Product("AppCode", 99.0),
      Product("DotTrace", 129.0),
      Product("ReSharper", 149.0))
println(productList.binarySearch 
      { priceComparison(it, 99.0) })
```
# Списки. Добавление и обновление

```
val numbers = mutableListOf("one", 
              "five", "six")
numbers.add(1, "two")
numbers.addAll(2, listOf("three", "four"))
println(numbers)
```

```
val numbers = mutableListOf("one", 
            "five", "three")
numbers[1] = "two"println(numbers)
```

```
val numbers = mutableListOf(1, 2, 3, 4)
numbers.fill(3)
println(numbers)
```
## Списки. Удаление

```
val numbers = mutableListOf(1, 2, 3, 4, 3)numbers.removeAt(1)
println(numbers)
```

```
numbers.removeFirst()
numbers.removeLast()
println(numbers)
```

```
val empty = mutableListOf<Int>()
// empty.removeFirst() 
// NoSuchElementException: List is empty.
empty.removeFirstOrNull() // null
```
# Списки. Сортировка (1)

```
val numbers = mutableListOf("one", "two", 
                "three", "four")
numbers.sort()
println("Sort into ascending: $numbers")
numbers.sortDescending()
println("Sort into descending: $numbers")
```

```
numbers.sortBy { it.length }
println("Sort into ascending by length: $numbers")
```
numbers.sortByDescending { it.last() } println("Sort into descending by the last letter: \$numbers")
#### Списки. Сортировка (2)

numbers.sortWith(compareBy<**String**>  $\{$  it. length  $\}$ . thenBy  $\{$  it  $\}$ ) println("Sort by Comparator: \$numbers")

numbers.shuffle() println("Shuffle: \$numbers")

numbers.reverse() println("Reverse: \$numbers")

## Множества. Функции union, intersect и subtract

**val** numbers = setOf("one", "two", "three")

println(numbers union setOf("four", "five")) println(setOf("four", "five") union numbers)

println(numbers intersect setOf("two", "one")) println(numbers subtract setOf("three", "four")) println(numbers subtract setOf("four", "three")) *// [one, two, three, four, five] // [four, five, one, two, three] // [one, two] // [one, two] // [one, two]*

#### Карты. Получение ключей и значений

- **getOrElse** работает так же, как и для списков: значения для несуществующих ключей возвращаются из данной лямбда-функции.
- **getOrDefault** возвращает указанное значение по умолчанию, если ключ не найден.

```
val numbersMap = mapOf("one" to 1,
               "two" to 2, 
               "three" to 3)
println(numbersMap.get("one"))
println(numbersMap["one"])
println(numbersMap.getOrDefault("four", 10))
println(numbersMap["five"]) // null
// numbersMap.getValue("six") // exception!
println(numbersMap.keys)
println(numbersMap.values)
```
#### Карты. Фильтрация (1)

```
val numbersMap = mapOf("key1" to 1,
                "key2" to 2, 
                "key3" to 3, 
                "key11" to 11)
val filteredMap = numbersMap.filter 
   { (key, value) -> 
     key.endsWith("1") && value > 10}
println(filteredMap)
// {key11=11}
```
#### Карты. Фильтрация (2)

```
val filteredKeysMap = numbersMap.filterKeys 
               { it.endsWith("1") }
val filteredValuesMap = numbersMap.filterValues 
              { it < 10 }
println(filteredKeysMap)
println(filteredValuesMap)
// {key1=1, key11=11}
// {key1=1, key2=2, key3=3}
```
#### Карты. Операции + и -

```
val numbersMap = mapOf("one" to 1, 
                "two" to 2, 
                "three" to 3)
println(numbersMap + Pair("four", 4))
println(numbersMap + Pair("one", 10))
println(numbersMap + mapOf("five" to 5, 
                  "one" to 11))
// {one=1, two=2, three=3, four=4}
// {one=10, two=2, three=3}
// {one=11, two=2, three=3, five=5}
```
println(numbersMap - "one") println(numbersMap - listOf("two", "four")) *// {two=2, three=3} // {one=1, three=3}*

## Карты. Добавление и обновление (1)

```
val numbersMap = mutableMapOf("one" to 1, 
                   "two" to 2)numbersMap.put("three", 3)
println(numbersMap)
// {one=1, two=2, three=3}
numbersMap.putAll(setOf("four" to 4, 
               "five" to 5))
println(numbersMap)
// {one=1, two=2, three=3, four=4, five=5}
val previousValue = numbersMap.put("one", 11)
println("value associated with 'one'," +
      " before: $previousValue," +
      " after: ${numbersMap["one"]}")
println(numbersMap)
// value associated with 'one', before: 1, after: 11
// {one=11, two=2}
```
### Карты. Добавление и обновление (2)

```
val numbersMap = mutableMapOf("one" to 1, 
                  "two" to 2)numbersMap["three"] = 3// Аналог numbersMap.set("three", 3)
```

```
numbersMap += mapOf("four" to 4, "five" to 5)
println(numbersMap)
// {one=1, two=2, three=3, four=4, five=5}
```
#### Карты. Удаление (1)

```
val numbersMap = mutableMapOf("one" to 1, 
                  "two" to 2,
                   "three" to 3)
numbersMap.remove("one")
println(numbersMap)
// {two=2, three=3}
```

```
numbersMap.remove("three", 4) 
// Ничего не удаляется.
println(numbersMap)
// {two=2, three=3
```
#### Карты. Удаление (2)

```
val numbersMap = mutableMapOf("one" to 1, 
                  "two" to 2,
                   "three" to 3, 
                   "threeAgain" to 3)
numbersMap.keys.remove("one")
println(numbersMap)
// {two=2, three=3, threeAgain=3}
```

```
numbersMap.values.remove(3)
println(numbersMap)
// {two=2, threeAgain=3}
```
#### Карты. Удаление (3)

```
val numbersMap = mutableMapOf("one" to 1, 
                  "two" to 2,
                   "three" to 3)
numbersMap -= "two"
println(numbersMap)
// {one=1, three=3}
```
numbersMap -= "five" *// Ничего не удаляется.* println(numbersMap) *// {one=1, three=3}*

# *ПОСЛЕДОВАТЕЛЬНОСТИ (SEQUENCES)*

#### Отличие коллекций и последовательностей.

- **Коллекции** при работе с коллекциями функции немедленно создают промежуточные коллекции. Результат, полученныи на каждом промежуточном шаге, сразу же сохраняется во временном списке.
- **Последовательности (sequences)** дают способ реализации таких вычислений, позволяющий избежать создания временных промежуточных объектов.
- Любую **коллекцию** можно преобразовать в **последовательность**, вызвав функцию-расширение **asSequence()**.
- Любую **последовательность** можно преобразовать в **коллекцию**, вызвав функцию-расширение **toList()**.
- Для **последовательности** все операции применяются к каждому элементу поочередно. Это означает, что некоторые элементы могут не подвергнуться преобразованию, если результат будет вычислен прежде, чем до них дойдет очередь.

#### Пример последовательности

```
val \text{lst} = \text{listOf}(1, 2, 3, 4) .asSequence()
         .map { print("map($it) "); 
             it * it \} .filter { print("filter($it) "); 
               it % 2 == 0 }
         .toList()
// map(1) filter(1) map(2) filter(4) map(3) filter(9) map(4) filter(16)
```
## Порядок обработки элементов в коллекции (текст)

```
val words = 
   "The quick brown fox jumps over the lazy dog"
   .split(" ")
val lengthsList
   = words
   .filter { println("filter: $it"); 
          it.length > 3 }
   .map { println("length: ${it.length}"); 
         it.length }
  \mathsf{take}(4)
```
println("Lengths of first 4 words longer than 3 chars:") println(lengthsList)

## Порядок обработки элементов в коллекции (схема)

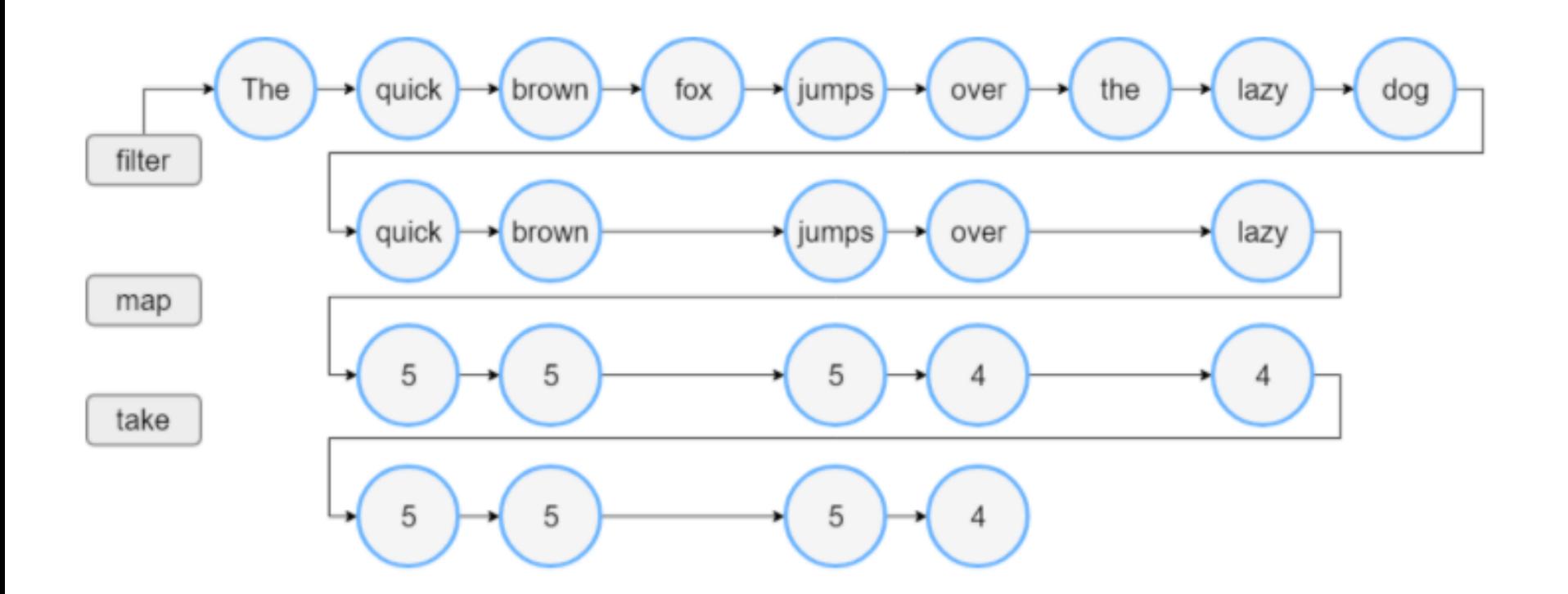

#### Порядок обработки элементов в коллекции. 23 шага

## Порядок обработки элементов в последовательности (текст)

```
val words = 
   "The quick brown fox jumps over the lazy dog"
   .split(" ")
val wordsSequence = words.asSequence()
```

```
val lengthsList = 
   wordsSequence
   .filter { println("filter: $it"); 
         it.length > 3 }
   .map { println("length: ${it.length}"); 
        it.length }
   .take(4)
println("Lengths of first 4 words longer than 3 chars:")
println(lengthsList)
```
## Порядок обработки элементов в последовательности (схема)

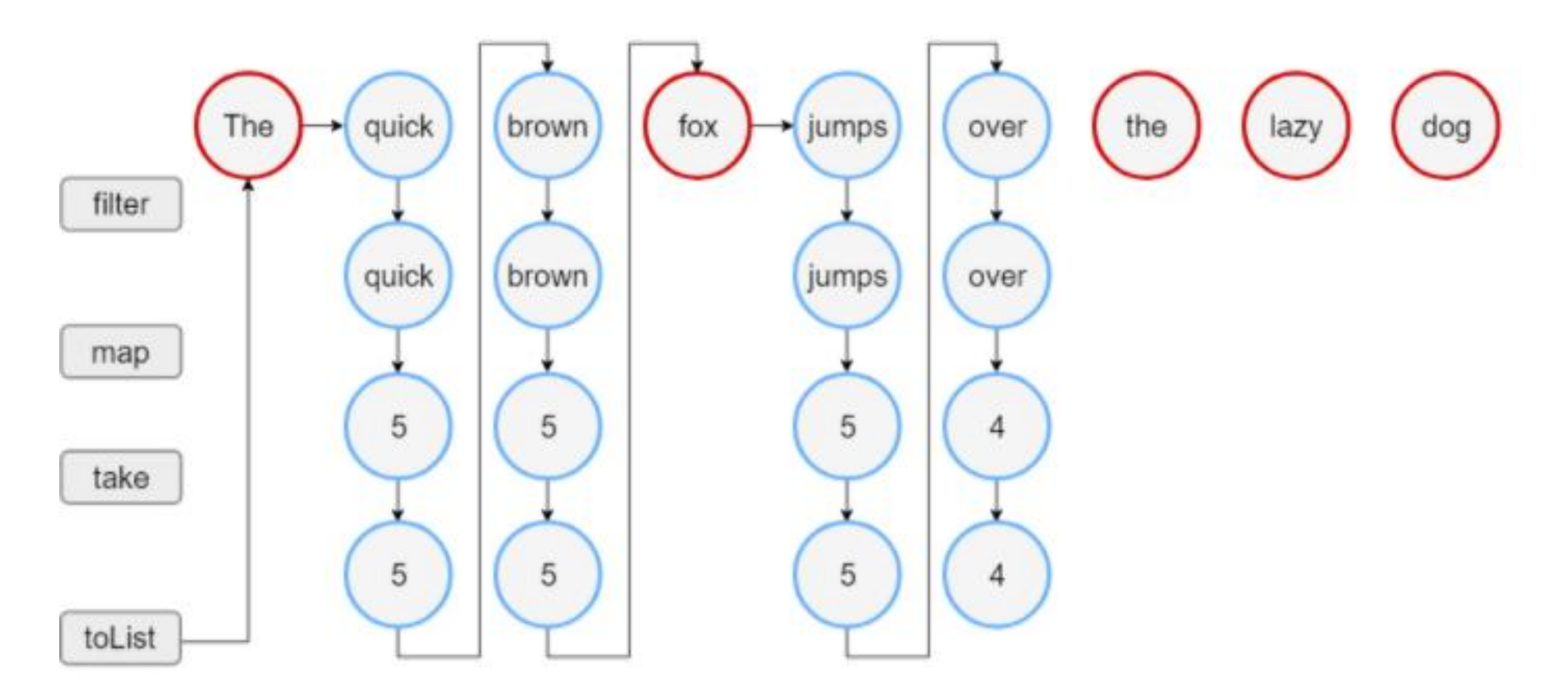

Порядок обработки элементов в последовательности. 18 шага

## Последовательность. Промежуточная и завершающая операции

- *Промежуточная операция* возвращает другую последовательность, которая знает, как преобразовать элементы исходной последовательности.
- Выполнение *промежуточных операций* всегда откладывается.
- *Завершающая операция* возвращает результат, который может быть коллекцией, элементом, числом или объектом
- *Завершающая операция* заставляет выполниться все отложенные вычисления.

sequence

 .map { . . . } *// Промежуточная операция* .filter { . . . ) *// Промежуточная операция* .toList() *// Завершающая операция*

## Конструирование последовательностей из элементов и итерируемых

**val** numbersSequence = sequenceOf("four", "three", "two", "one")

**val** numbers = listOf("one", "two", "three", "four") **val** numbersSequence = numbers.asSequence()

## Конструирование последовательностей из функций

- Cоздание последовательности с помощью функции, вычисляющей ее элементы.
- Необходимо указать первый элемент как явное значение или результат вызова функции.
- Генерация последовательности останавливается, когда предоставленная функция возвращает значение **null**.
- **val** oddNumbers
	- $=$  generateSequence(1) { it + 2 }

 *// `it` это предыдущий элемент.* println(oddNumbers.take(5).toList()) *// [1, 3, 5, 7, 9]*

*//println(oddNumbers.count()) // error: последовательность бесконечная.*

#### Пример конечной последовательности

- Генерация последовательности останавливается, когда предоставленная функция возвращает значение **null**
- **val** oddNumbersLessThan10
- = generateSequence(1) { **if** (it + 2 < 10) it + 2 **else null** } println(oddNumbersLessThan10.count()) *// 5*

## Конструирование последовательностей из кусков (1)

```
val oddNumbers = sequence {
   yield(1)
   yieldAll(listOf(3, 5))
   yieldAll(generateSequence(7) { it + 2 })
}
println(oddNumbers.take(5).toList())
// [1, 3, 5, 7, 9]
```
- функция **sequence()** позволяет создавать элементы последовательности один за другим или кусками произвольного размера
- Эта функция принимает *лямбда-выражение*, содержащее вызовы функций **yield** и **yieldAll**.

## Конструирование последовательностей из кусков (2)

```
val oddNumbers = sequence {
   yield(1)
   yieldAll(listOf(3, 5))
   yieldAll(generateSequence(7) { it + 2 })
}
println(oddNumbers.take(5).toList())
// [1, 3, 5, 7, 9]
```
– Функции **yield** и **yieldAll** возвращают элемент потребителю последовательности и приостанавливают выполнение **sequence** до тех пор, пока потребитель не запросит следующий элемент.

## Конструирование последовательностей из кусков (3)

```
val oddNumbers = sequence {
   yield(1)
   yieldAll(listOf(3, 5))
   yieldAll(generateSequence(7) { it + 2 })
}
println(oddNumbers.take(5).toList())
// [1, 3, 5, 7, 9]
```
- **yield** принимает в качестве аргумента единственный элемент;
- **yieldAll** может принимать объект **Iterable**, **Iterator** или другую последовательность.
- Аргумент **Sequence** у **yieldAll** может быть бесконечным. Однако такой вызов должен быть последним. все последующие вызовы никогда не будут выполнены.